# **BAB III LANDASAN TEORI**

#### **3.1 Manajemen Proyek**

Manajemen proyek terdiri dari dua suku kata yaitu "Manajemen" dan "Proyek" .Manajemen adalah suatu ilmu pengetahuan tentang seni memimpin organisasi yang terdiri atas kegiatan perencanaan, pengorganisasian, pelaksanaan dan pengendalian terhadap sumber-sumber daya yang terbatas dalam usaha mencapai tujuan dan sasaran yang efektif dan efisien. Proyek adalah gabungan dari sumber-sumber daya seperti manusia, material, peralatan, dan modal/biaya yang dihimpun dalam suatu wadah organisasi sementara untuk mencapai sasaran dan tujuan (Husen, 2009).

Menurut para ahli mengenai manajemen proyek dapat disimpulkan bahwa manajemen proyek adalah suatu usaha atau proses kegiatan yang dilakukan untuk mencapai tujuannya secara efisien dan efektif guna memanfaatkan sumber daya yang telah diperoleh.

Dalam manajemen proyek terdapat tiga fase yang mencakup guna menciptakan berlangsungnya sebuah proyek, diantaranya :

1. Fase Perencanaan

Pada sebuah proyek memerlukan perencanaan dan perhitungan yang matang untuk dapat mencapai tujuan. Meletakan dasar tujuan dan sasaran dari suatu proyek dan menyiapkan segala sesuatunya seperti teknis dan administrasi agar dapat diimplementasikan. Bertujuan untuk memenuhi syarat spesifikasi yang telah ditentukan dari suatu proyek seperti persyaratan waktu, mutu, biaya dan keselamatan kerja.

2. Fase Penjadwalan

Merupakan salah satu dari fase perencanaan berguna untuk memberikan informasi penting tentang jadwal rencana dan kemajuan dari suatu proyek yang meliputi sumber daya yang berupa biaya, tenaga kerja, peralatan, material serta durasi dan progres waktu demi menyelesaikan proyek tersebut. Untuk mendapatkan penjadwalan yang realistis dan sesuai dengan tujuan proyek, maka perlu adanya monitori dan updating yang dilakukan demi meminimalisasi permasalahan yang sering timbul dikemudian hari. Dalam fase penjadwalan terdapat beberapa metode yang dapat digunakan untuk mengelola penjadwalan proyek seperti *Barchart*, kurva S, Penjadwalan *Linier*, *Network Planning*, serta waktu dan durasi kegiatan. Jika terdapat penyimpangan terhadap rencana penjadwalan semua, maka perlu dilakukannya evaluasi dan suatu tindakan koreksi demi menjaga proyek tetap berada pada jalur yang diinginkan sebelumnya.

3. Fase Pengendalian

Fase pengendalian mempengaruhi hasil akhir dari suatu proyek yang dilakukan. Tujuan fase pengendalian ini adalah untuk meminimalir segala penyimpangan yang sewaktu-waktu dapat terjadi selama berlangsungnya proyek dan juga guna mengoptimasi kinerja biaya, waktu, mutu, dan keselamatan kerja yang harus memiliki kriteria sebagai tolak ukur. Kegiatan pada saat fase pengendalian tersebut dapat berupa pengawasan, pemeriksaan dan koreksi yang dilakukan selama proses implementasi.

Menurut Dimyati & Nurjaman (2014), Dalam manajemen proyek hal yang perlu dipertimbangkan agar *output* proyek sesuai dengan sasaran dan tujuan yang direncanakan adalah mengidentifikasi berbagai masalah dalam manajemen proyek serta membutuhkan penanganan yang cermat adalah sebagai berikut.

a. Keuangan

Masalah keungan berkaitan dengan pengeluaran pembiayaan proyek. Keuangan dapat berasal dari modal sendiri, pinjaman dari bank atau investor dalam jangka pendek dan jangka panjang.

b. Anggaran biaya

Masalah anggaran biaya berkaitan dengan perencanaan dan pengendalian biaya selama proyek berlangsung. Perencanaan yang matang dan terperinci akan memudahkan proses pengendalian biaya sehingga biaya yang dikeluarkan sesuai dengan anggaran yang direncanakan.

c. Manajemen Sumber Daya Manusia

Masalah sumber daya manusia berkaitan dengan kebutuhan dan alokasi SDM selama proyek berlangsung. Agar tidak menimbulkan masalah yang

kompleks, perencanaan SDM didasarkan atas organisasi proyek yang dibentuk sebelumnya dengan melakukan langkah proses *staffing* SDM, deskripsi kerja, perhitungan beban kerja, deskripsi wewenang dan tanggung jawab SDM, serta penjelasan tentang sasaran dan tujuan proyek.

d. Manajemen Produksi

Masalah produksi berkaitan dengan hasil akhir proyek. Hasil akhir proyek negatif apabila proses perencanaan dan pengendaliannya tidak baik. Agar hal ini tidak terjadi, diperlukan usaha untuk meningkatkan produktivitas SDM, meningkatkan efisiensi proses produksi dan kerja, serta meningkatkan kualitas produksi melalui jaminan dan pengendalian mutu.

e. Harga

Masalah harga timbul karena kondisi eksternal dalam hal persaingan harga yang dapat merugikan perusahaan, misalnya karena produk yang dihasilkan membutuhkan biaya produksi yang lebih tinggi dan kalah bersaing dengan produk lain.

f. Efektivitas dan efisiensi

Masalah ini dapat merugikan apabila fungsi produk yang dihasilkan tidak terpenuhi atau tidak efektif atau faktor efisiensi tidak terpenuhi sehingga usaha produksi membutuhkan biaya besar.

g. Pemasaran

Masalah pemasaran berkaitan dengan perkembangan faktor eksternal sehubungan dengan persaingan harga, strategi promosi, mutu produk, serta analisis pasar yang salah terhadap produksi yang dihasilkan.

h. Mutu

Masalah mutu berkaitan dengan kualitas produk akhir yang akan meningkatkan daya saing serta memberikan kepuasan pelanggan.

i. Waktu

Masalah waktu dapat menimbulkan kerugian biaya apabila pengerjaan proyek lebih lambat dari yang direncanakan dan sebaliknya akan menguntungkan apabila dapat dipercepat.

#### **3.2 Penjadwalan Proyek**

Menurut Eddy (2011) penjadwalan merupakan sebuah kegiatan penetapan atau pengalokasian waktu dari suatu rangkaian pekerjaan, kegiatan penjadwalan mencangkup kegiatan pengalokasian fasilitas, peralatan dan tenaga kerja untuk menyelesaikan suatu pekerjaan dan menentukan urutan pelaksanaan pekerjaan dari awal proyek di mulai hingga proyek selesai. Dalam tahap pengambilan keputusan, penjadwalan merupakan suatu tahap terakhir sebelum dimulainya suatu pekerjaan.

Menurut Husein (2009) penjadwalan proyek merupakan salah satu elemen hasil perencanaan, yang dapat memberikan informasi tentang jadwal rencana dan kemajuan proyek dalam hal kinerja sumber daya berupa biaya, tenaga kerja, peralatan dan material serta rencana durasi proyek proses waktu untuk penyelesaian proyek.

Dalam penjadwalan proyek terdapat banyak sekali manfaat manfaat yang bias diperoleh yaitu, memberikan pedoman terhadap pekerjaan/kegiatan mengenai batasan waktu untuk mulai dan akhir dari masing-masing pekerjaan. Memberikan sarana kepada manajemen untuk koordinasi secara sistematis dan realistis dalam penentuan alokasi prioritas terhadap sumber daya dan waktu. Memberikan saran untuk dapat menilai kemajuan dari suatu pekerjaan. Menghindari pemakaian sumber daya yang berlebihan, dengan harapan proyek dapat selesai sebelum atau tepat waktu yang telah direncanakan. Menghindari pemakaian sumber daya yang berlebihan, dengan harapan proyek dapat selesai sebelum atau tepat waktu yang telah direncanakan. Merupakan saran penting dalam pengendalian suatu proyek.

Dalam penjadwalan proyek ada berbagai macam jenis jenis penjadwalan yang bias digunakan yaitu :

1. Penjadwalan Deterministik: Jaringan yang saling terhubung dengan dependensi yang menggambarkan pekerjaan yang akan dilakukan, masa kerja dan rencana penyelesaian proyek dalam kata lain estimasi waktu aktivitas tersebut dianggap diketahui dengan pasti. Adapun metode penjadwalan deterministik antara lain CPM (*Critical Path Method*), *Arrow Diagram, Time Scale Diagram, dan Precedence Diagram Method* (PDM), *Bar/Gantt Chart, Line Diagram*.

2. Penjadwalan Probabilistik: Jaringan dengan semua elemen dari rencana deterministik, tetapi jangka waktu adalah variabel-variabel acak atau dengan mempertimbangkan ketidakpastian (kemungkinan). Adapun contoh dari penjadwalan probabilistik adalah PERT, dan Montecarlo.

#### **3.3 Metode Penjadwalan Proyek**

Terdapat beberapa metode penjadwalan yang dapat digunakan untuk mengelola waktu dan sumber daya proyek. Setiap metode mempunyai kelebihan dan kekurangannya masing-masing yang didasarkan atas kebutuhan dan hasil yang ingin dicapai terhadap kinerja penjadwalan. Variabel yang mempengaruhi kinerja proyek juga perlu dimonitor adalah mutu, keselamatan kerja, ketersediaan peralatan dan material.

#### 3.3.1 Kurva S dan *Bar Chart*

Kurva S adalah salah satu metode perencanaan pengendalian yag sangat lazim digunakan pada suatu proyek. Warren T. Hanumm adalah seseorang yang mengembangkan Kurva S atas pengamatannya terhadap sejumlah besar proyek sejak awal hingga akhir proyek dengan memakai kombinasi kurva grafik berbentuk huruf "S". Metode ini dapat menunjukan sebuah progres atau kemajuan proyek berdasarkan kegiatan, waktu dan bobot dari pekerjaan yang dipresentasikan sebagai persentase kumulatif dari seluruh kegiatan proyek tersebut. Untuk menyusun kurva S ini, sebelumnya yang harus diketahui terlebih dahulu jadwal dari masing-masing kegiatan serta persentase bobot dari kegiatan tersebut yang kemudian diplotkan sumbu vertikal dan horisontal sehingga akan membentuk sebuah kurva S. Didalam kurva S, sumbu vertikal sebagai nilai kumulatif biaya atau jam-orang atau penyelesaian pekerjaan dan sumbu horisontal sebagai waktu kalender yang jika dibuat grafik akan berbentuk huruf "S".

Visualisasi yang dihasilkan oleh kurva S dapat memberikan informasi mengenai kemajuan proyek dengan membandingkan terhadap jadwal rencana yang telah dibuat. Berdasarkan perbandingan antara Kurva S dan jadwal rencana tersebut dapat diketahui apakah ada keterlambatan atau percepatan jadwal proyek. Indikasinya dapat dijadikan sebagai informasi awal untuk melakukan tindakan

koteksi dalam proses pengendalian jadwal. Perbaikan lebih lanjut dapat menggunakan metode lainnya yang dikombinasikan seperti bagan balok atau *network planning*.

*Bar Chart* adalah grafik yang digambarkan dengan grafik bar atau batang vertical dan diagram alur pelaksanaan pekerjaan yang dibuat untuk menentukan waktu penyelesian pekerjaan tersebut. Metode *barchart* atau bisa disebut dengan bagan balok ditemukan pada tahun 1917 hingga dipublikasikannya metode ini belum ada metode yang jelas dan rinci yang mampu melakukan penanganan aspek perencanaan dan pengendalian proyek yang mudah dipahami. Metode *barchart* telah banyak digunakan secara umum dalam pelaksanaan sebuah proyek konstruksi karena sederhana, mudah dalam pembuatannya dan lebih mudah untuk dimengerti oleh pemakainya.

Untuk contoh metode kurva S dan *Bar Chart* dapat dilihat pada Gambar 3.6 dibawah ini.

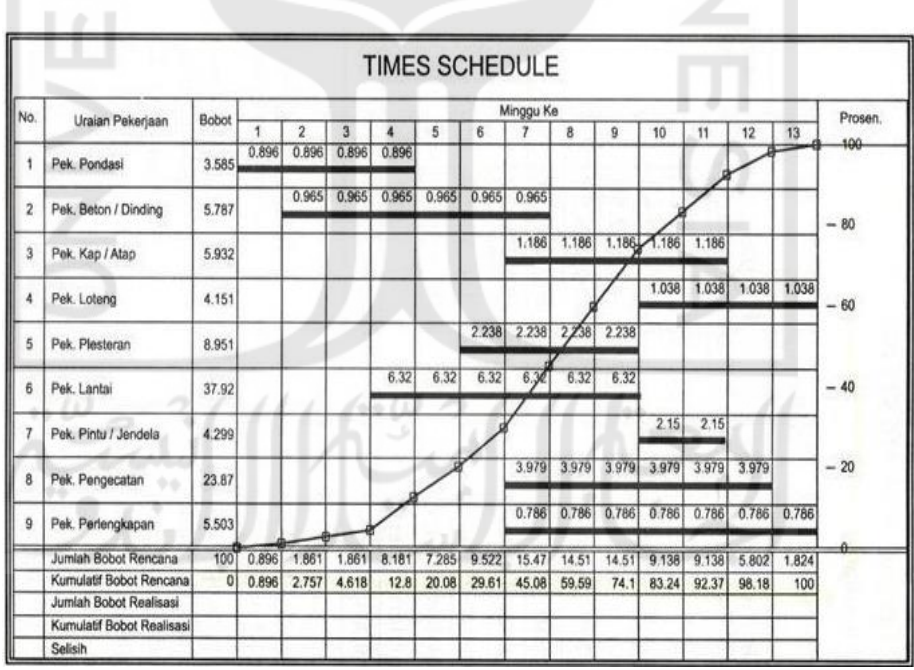

#### **Gambar 3.1 Contoh Kurva S dan** *Bar Chart* (Sumber: http://harispradipta.blogspot.co.id, 2010)

#### 3.3.2 Metode *Network Planning*

*Network Planning* diperkenalkan sekitar tahun 50-an oleh tim perusahaan Dupon dan Rand Corporation untuk mengembangkan suatu sistem kontrol manajemen. *Network Planning* atau jaringan kerja adalah salah satu metode berbentuk *diagram network* yang dapat digunakan untuk membantu mengetahui berbagai masalah, khususnya dalam perencanaan penjadwalan dan pengendalian proyek seperti jalur kritis yang dimana harus diutamakan. Metode ini realtif lebih sulit, hubungan antar kegiatan jelas, dan dapat memperlihatkan kegiatan kritis. Adapaun manfaat penerapan *Network Scheduling* yang diperoleh sebagai berikut.

- 1. Penggambaran logika hubungan antar kegiatan serta membuat perencanaan proyek menjadi lebih rinci dan detail.
- 2. Dengan memperhitungkan dan mengetahui waktu terjadinya setiap kejadian yang ditimbulkan oleh satu atau beberapa kegiatan, kesukaran-kesukaran yang bakal timbul dapat diketahui jauh sebelum terjadi sehingga tindakan pencegahan yang diperlukan dapat dilakukan.
- 3. Dalam *network* dapat terlihat jelas waktu penyelesaian yang dapat ditunda atau ditepati.
- 4. Membantu mengomunisasikan hasil *network* yang ditampilkan.
- 5. Memungkinkan dicapainya hasil proyek yang lebih ekonomis dari segi biaya langsung (*direct cost*) serta penggunaan sumber daya.
- 6. Berguna untuk menyelesaikan *legal claim* yang diakibatkan pekerjaan, menganalisis *cashflow*, dan pengendalian biaya.
- 7. Menyediakan kemampuan analisis untuk mencoba mengubah sebagian dari proses, lalu mengamati efek terhadap proyek secara keseluruhan.
- 8. Terdiri atas metode *Activity On Arrow* dan *Activity On Node/Precedence Diagram Method*.

#### 3.3.3 *Precedence Diagram Method* (PDM)

*Precedence Diagram Method* (PDM) adalah metode penjadwalan proyek dimana kegiatan tersebut dituliskan didalam *node* yang pada umumnya berbentuk segiempat dengan anak panah sebagai petunjuk untuk menghubungkan antara kegiatan-kegiatan yang bersangkutan. PDM sebenarnya menitikberatkan pada persoalan keseimbangan antara biaya dan waktu penyelesaian proyek. Selain itu, PDM juga mempertimbangkan antara hubungan ketergantungan antar aktivitas dan durasi setiap aktivitas. Dengan menggunakan metode jaringan PDM, dapat mengetahui dan menentukan jalur kritis dan kurun waktu penyelesaian suatu proyek.

Menurut Ervianto (2005), terdapat beberapa kelebihan PDM dibandingkan dengan *Arrow Diagram Method*, kelebihan tersebut adalah sebagai berikut.

- 1. Tidak memerlukannya kegiatan fiktif/*dummy* sehingga pada proses pembuatan jaringan menjadi lebih sederhana.
- 2. Hubungan *overlapping* yang berbeda dapat dibuat tanpa perlu menambahkan jumlah kegiatan.

Pada sebuah kegiatan dalam *Precedence Diagram Method* terdapat sebuah lambang atau yang disebut sebagai nodes yang mudah diidentifikasi. Untuk contoh nodes tersebut dapat dilihat pada Gambar 3.1 dibawah ini.

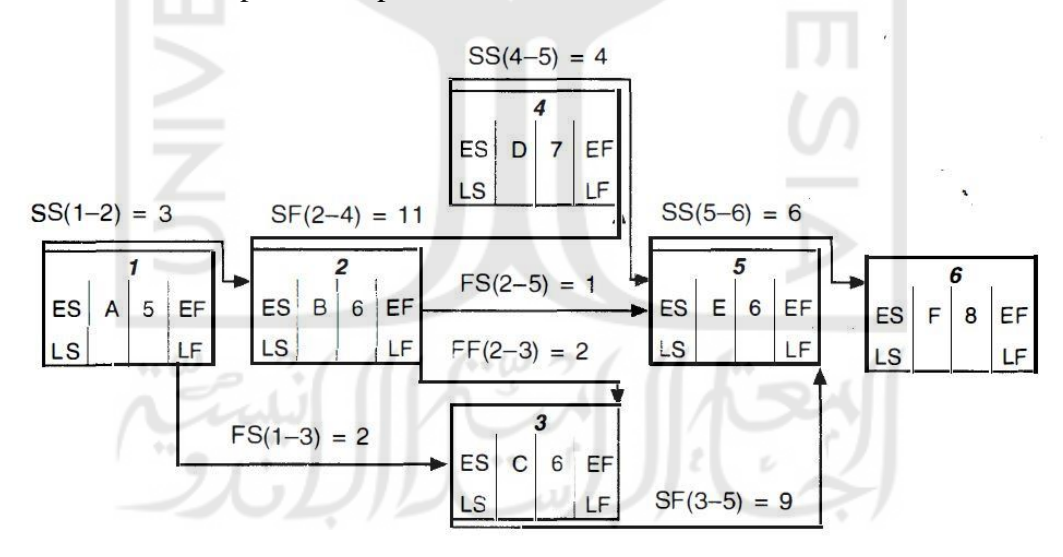

**Gambar 3.2 Contoh Nodes Kegiatan**

(Sumber : Soeharto, 1997)

Untuk menghubungkan semua kegiatan didalam metode ini ditunjukkan oleh sebuah garis penghubung (anak panah) yang dapat dimulai dari kegiatan kiri ke kanan ataupun dari kegiatan atas ke bawah. Tetapi tidak pernah dijumpai akhir dari garis penghubung kegiatan berada di sisi kiri atau atas sebuah kegiatan.

Seperti metode jaringan lainnya, dalam penggunaan metode PDM juga memiliki bagian vital yaitu berupa jalur kritis atau *Critical Path Analysis*. Menurut Soeharto (1997), jalur kritis adalah jalur yang terdiri dari rangkaian kegiatan dalam lingkup proyek, yang bila terlambat akan menyebabkan keterlambatan proyek secara keseluruhan sehingga kegiatan yang berada pada jalur tersebut dinamakan kegiatan kritis. Dengan kata lain, kegiatan kritis adalah kegiatan yang tidak memiliki *float time*. *Float time* adalah tenggang waktu dari suatu kegiatan tertentu yang bukan merupakan kegiatan kritis (nonkritis) dari proyek.

Langkah - langkah untuk penyusunan jaringan PDM tersebut adalah sebagai berikut.

- 1. Membuat denah node sesuai dengan jumlah kegiatan.
- 2. Menentukan urutan kegiatan, konstrain, dan melengkapi atribut pada node.
- 3. Menghubungkan node-node tersebut dengan anak panah sesuai dengan ketergantungan dan konstrain.
- 4. Menyelesaikan PDM dengan mengisi bagian dalam node.
- 5. Menghitung ES, EF, LS, LF untuk mengidentifikasi kegiatan kritis, jalur kritis, *float* dan waktu kegiatan penyelesaian proyek.

Secara umum terdapat 4 macam hubungan atau konstrain antar pekerja untuk menghubungkan nodes, hubungan - hubungan tersebut antara lain:

1. FS = *Finish To Start*

Dimana pekerjaan 2 dapat dimulai setelah pekerjaan 1 selesai.

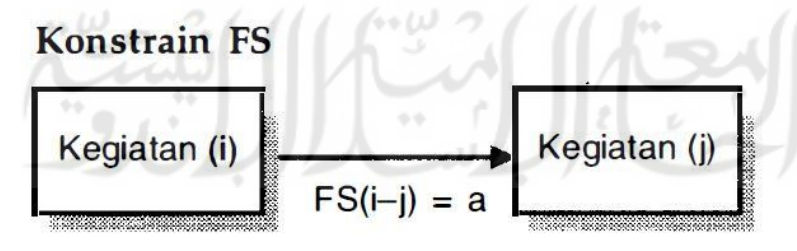

#### **Gambar 3.3 Kegiatan** *Finish To Start* **(FS)**

(Sumber: Soeharto, 1997)

2. FF = *Finish To Finish*

Dimana pekerjaan 1 dan 2 selesai dalam waktu yang bersamaan.

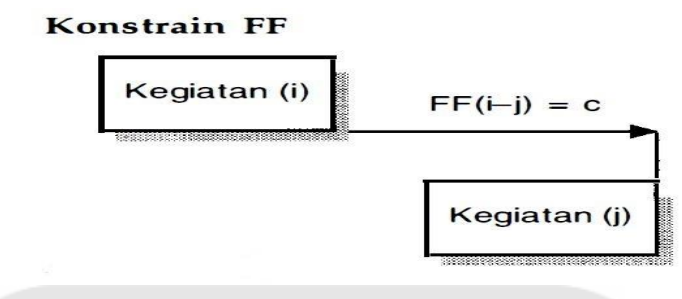

## **Gambar 3.4 Kegiatan** *Finish To Finish* **(FF)** (Sumber: Soeharto, 1997)

3. SS = *Start To Start*

Dimana pekerjaan 1 dan 2 dimulai dalam waktu yang bersamaan.

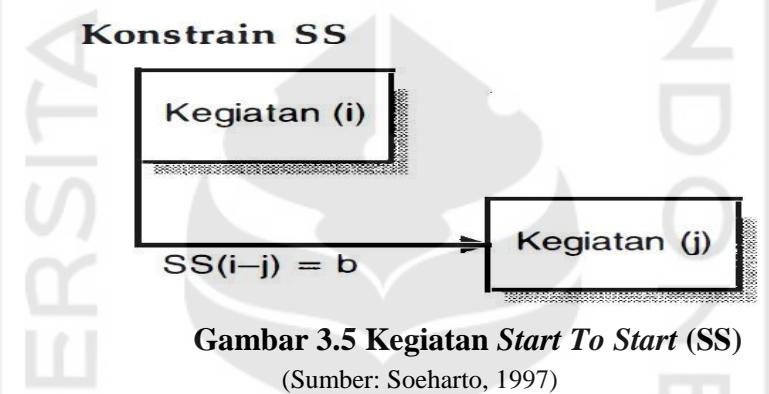

4. SF = *Start To Finish*

Dimana pekerjaan 1 baru dapat selesai jika pekerjaan 2 sudah mulai.

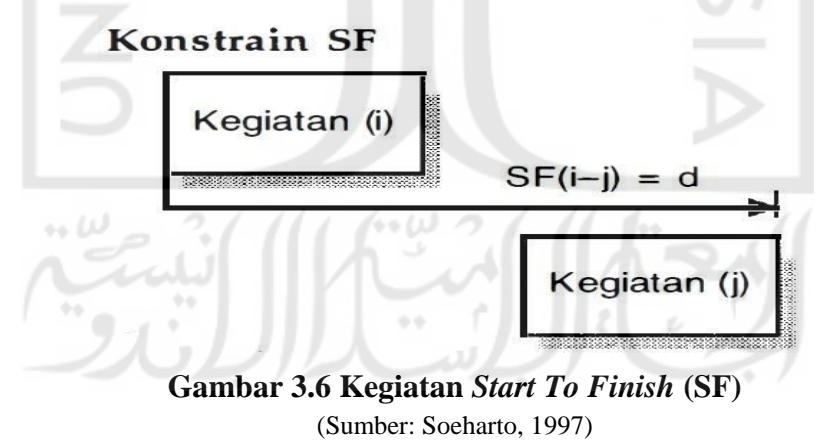

Selain keempat konstrain tersebut, terdapat beberapa variable lainnya seperti, LF, LS, ES, EF dan jalur kritis. Dijelaskan sebagai berikut :

1. *Earliest Start* (ES)

*Earliest Start* adalah waktu yang paling cepat untuk memulai kegiatan. Untuk menghitung ES tersebut dapat menggunakan langkah-langkah sebagai berikut.

- a. Menentukan ES, EF dan durasi waktu penyelesaian proyek.
- b. ES diambil dari angka terbesar bila lebih dari satu kegiatan bergabung.
- c. Mencari hitungan maju dari arah kiri ke kanan.
- d. Notasi (i) untuk kegiatan terdahulu (*Predecessor*) dan (j) untuk kegiatan lanjutan (*Successor*).
- e. Waktu awal kegiatan dianggap 0 (nol).

Dalam menghitung nilai ES dapat digunakan rumus sebagai berikut.

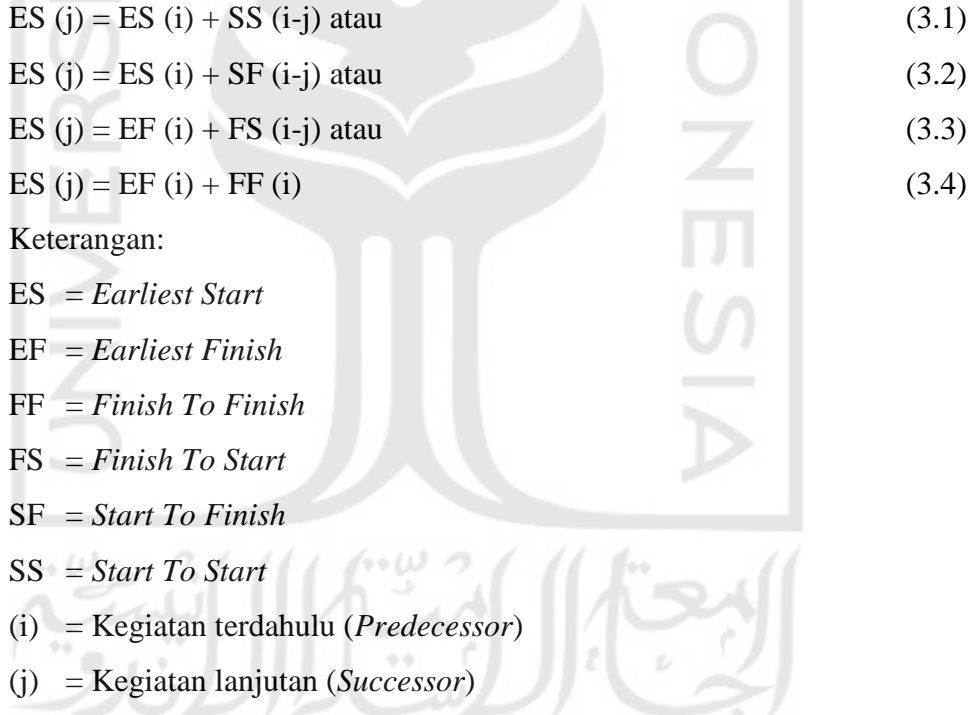

2. *Earliest Finish* (EF)

*Earliest Finish* adalah waktu yang paling cepat selesainya suatu kegiatan. Untuk menghitung EF tersebut dapat menggunakan langkah-langkah sama seperti menghitung ES, akan tetapi dengan menggunakan rumus yang berbeda. Rumus tersebut adalah sebagai berikut.

EF (j) = ES (j) + D (j) (3.5)

Keterangan:

ES = *Earliest Start*

- EF = *Earliest Finish*
- $D = Durasi Kegiatan$
- (j) = Kegiatan yang sudah ditinjau (*Successor*)
- 3. *Latest Finish* (LF)

*Latest Finish* adalah waktu yang paling lambat selesainya suatu kegiatan. Untuk menghitung LF tersebut dapat menggunakan langkah-langkah sebagai berikut.

- a. Menentukan LS, LF dan kurun waktu *float*.
- b. Bila terdapat lebih dari satu kegiatan makan LS diambil yang terkecil.
- c. Nota (i) bagi kegiatan yang sedang ditinjau sedangkan (j) adalah kegiatan berikutnya.
- d. Mencari hitungan mundur dari arah kanan ke kiri.

Dalam menghitung nilai LS dapat digunakan rumus sebagai berikut.

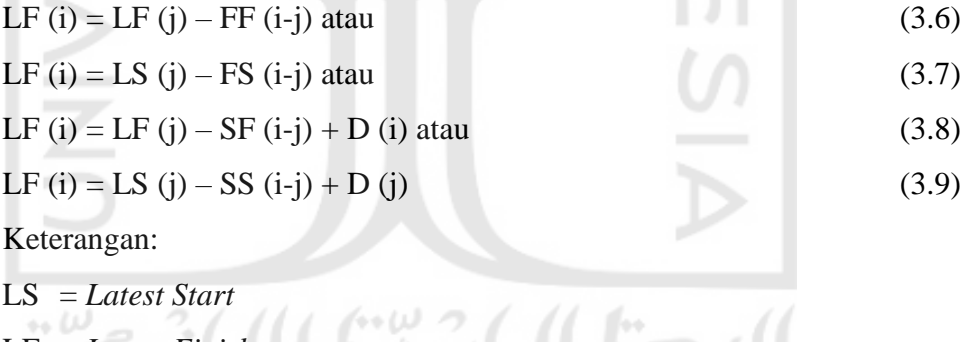

- LF = *Latest Finish*
- $D = Durasi Kegiatan$
- (i) = Kegiatan yang sedang ditinjau
- 4. *Latest Start* (LS)

*Latest Start* adalah waktu yang paling lambat untuk memulai suatu kegiatan. Untuk menghitung LS tersebut dapat menggunakan langkah-langkah sebagai berikut. Rumus tersebut adalah sebagai berikut.

LS (i) = LF (i) – D (i) 
$$
(3.10)
$$

Keterangan:

LS = *Latest Start*

- LF = *Latest Finish*
- $D = Durasi Kegiatan$
- (i) = Kegiatan yang sedang ditinjau
- 5. Jalur Dan Kegiatan Kritis

Waktu mulai kegiatan paling awal dan akhir harus sama antara nilai ES dan LS (ES = LS). Demikian juga dengan waktu selesai kegiatan paling awal dan akhir harus sama antara EF dan LF ( $EF = LF$ ).

Untuk nilai durasi adalah sama dengan perbedaan waktu yang paling lambat selesai dengan waktu mulai paling cepat  $(LF - ES = D)$ . Jika hanya terdapat sebagian dari kegiatan tersebut bersifat kritis, maka kegiatan tersebut dapat dikatakan kegiatan kritis secara utuh.

#### **3.4 Metode Pertukaran Waktu dan Biaya (***Time Cost Trade Off***)**

Metode *Time cost trade off* ini diperuntukkan demi mengatasi permasalahan pada saat proses penjadwalan. Permasalah tersebut seperti durasi proyek yang tidak sesuai dengan kontrak rencana, terjadinya keterlambatan pada pelaksanaan dilapangan, menghindari musim/cuaca buruk diakhir proyek, serta terkadang pihak kontraktor melakukan ini untuk mendapatkan bonus apabila penyelesaian proyek dapat selesai lebih cepat. Saat melakukan percepatan pada penjadwalan, sehingga harus menerima konsekuensi yang diterima seperti penambahan pada biaya berupa biaya langsung (*direct cost*) dan biaya tak langsung (*indirect cost*).

Menurut Soeharto (1997), biaya langsung adalah biaya untuk segala sesuatu yang akan menjadi komponen permanen hasil proyek. Contohnya adalah penyiapan lahan (*site preparation*), biaya pengadaan, perakitan, dan pemasangan peralatan utama, perpipaan, peralatan listrik dan instrumen, fasilitas pendukung, dan pembebasan tanah. Menurut Soeharto (1997), biaya tidak langsung adalah pengeluaran untuk manajemen, supervisi, dan pembayaran material serta jasa untuk pengadaan bagian proyek yang tidak akan menjadi instalasi atau produk permanen tetapi diperlukan dalam rangka proses pembangunan proyek. Contohnya adalah gaji

tetap dan tunjangan pegawai, kendaraan dan peralatan konstruksi, pengeluaran biaya umum, pembangunan fasilitas sementara, pajak, biaya *overhead*, dan biaya lainnya yang bersifat tidak permanen. Berikut adalah hubungan antara biaya total, biaya langsung dan tidak langsung, serta biaya optimum.

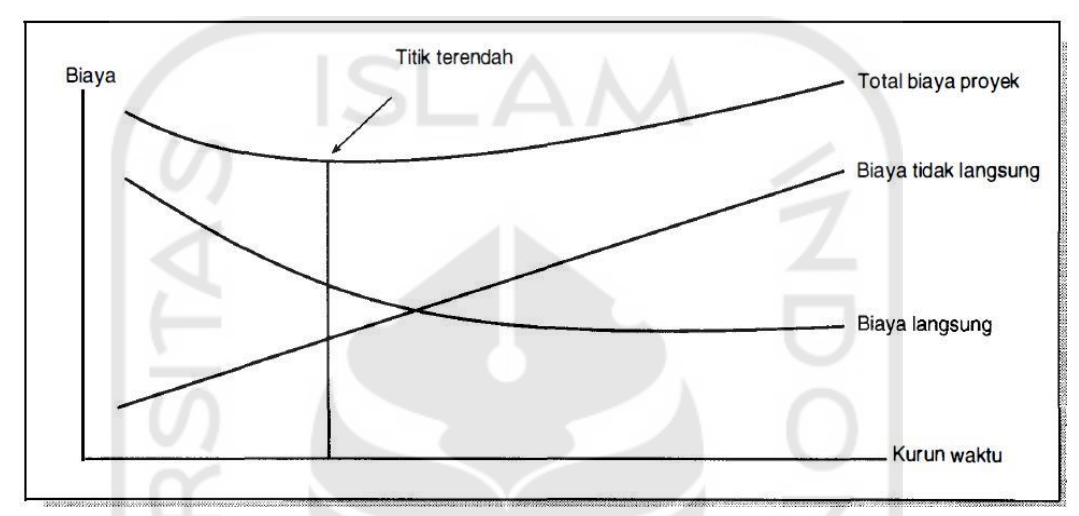

**Gambar 3.7 Hubungan Antara Biaya Total, Biaya Langsung dan Tidak Langsung, Serta Biaya Optimum** (Sumber: Soeharto, 1997)

### 3.4.1 *Crashing Method* (Percepatan)

Pada *crashing method* terdapat pertukaran silang antara waktu dan biaya dengan cara menambahkan jumlah jam kerja, *shift* kerja, tenaga kerja, ketersediaan sumber daya atau bahan, peralatan dan metode instalasi yang lebih cepat sebagai komponen biaya *direct cost*. Konsekuensi yang diperoleh adalah peningkatan pada biaya langsung (*direct cost*). Adapun pelaksanaan *Crashing method* dengan cara melakukan perbaikan pada penjadwalan yaitu pada jalur kritis kegiatan menggunakan *network planning*. Penerapan metode ini adalah dengan mengoptimalkan sumber daya yang berada pada lintasan non kritis dipindahkan ke jalur kritis, dengan begitu diharapkan dapat memberikan hasil yang efektif serta optimum. Berikut adalah gambar hubungan waktu dan biaya dengan *direct cost* dibawah ini.

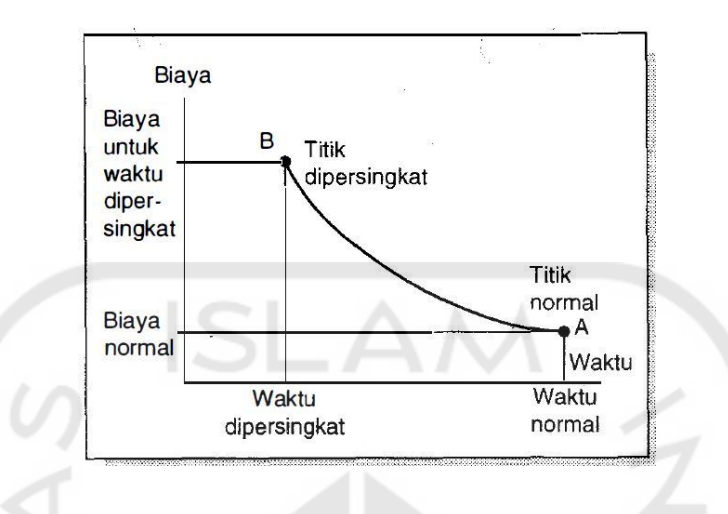

**Gambar 3.8 Hubungan Waktu dan Biaya Dengan Percepatan** (Sumber: Soeharto, 1997)

Jika waktu penyelesaian lebih lama dari waktu normal, maka proyek tersebut akan mengalami keterlambatan sehinga mengakibatkan penambahan biaya dan penggunaan sumber daya menjadi tidak efektif. Namun sebaliknya jika waktu penyelesaian kurang dari waktu normal, maka akan mengakibatkan peningkatan biaya dikarenakan penambahan sumber daya sesuai dengan kebutuhan yang telah dipercepat waktu penyelesaiannya. Sehingga diperlukan *crashing* terhadap kegiatan yang berada pada jalur kritis agar mendapatkan keadaan demikian. Demi melakukan perbaikan pada penjadawalan jaringan kerja di jalur kritis, maka digunakanlah *cost slope* terkecil. *Cost slope* merupakan pertambahan biaya langsung untuk mempercepat suatu aktivitas persatuan waktu. Adapun rumus tersebut adalah sebagai berikut.

$$
Cost \, Slope = \frac{Crash \, Cost - Normal \, Cost}{Normal \, Time - Crash \, Time} = \frac{\Delta Cost}{4Time} \tag{3.11}
$$

Pada metode ini terdapat beberapa cara yang dapat digunakan sebagai alternatif yaitu penambahan jam kerja (lembur), penambahan tenaga kerja, pergantian atau penambahan peralatan, pemilihan sumber daya manusia yang berkualitas, penggunaan metode konstruksi yang lebih efekttif. Alternatif cara tersebut dapat digunakan secara terpisah atau secara kombinasi. Misalnya penambahan jam kerja dikombinasikan dengan penambahan jumlah tenaga kerja

pada umumnya disebut giliran (*shift*), dimana pekerja saat pagi hingga sore berbeda dengan pekerja saat sore hingga malam. Untuk penjelasan mengenai penambahan jam kerja (lembur) adalah sebagai berikut.

#### 3.4.2 Percepatan Dengan Alternatif Penambahan Jam Kerja (Lembur)

Waktu kerja lembur adalah waktu kerja yang melebihi 7 jam sehari untuk 6 hari kerja (42 jam) dalam seminggu atau 8 jam sehari untuk 5 hari kerja (40 jam) dalam seminggu atau waktu kerja pada hari istirahat mingguan dan atau pada hari libur resmi yang ditetapkan Pemerintah (Pasal 1 ayat 1 Peraturan Menteri no.102/MEN/VI/2004).

Waktu kerja lembur hanya dapat dilakukan paling banyak 3 jam/hari dan 14 jam dalam 1 minggu diluar istirahat mingguan atau hari libur resmi. Rencana kerja yang akan dilakukan dalam melakukan percepatan durrasi sebuah pekerjaan dengan metode penambahan jam kerja adalah:

- 1. Waktu kerja normal adalah 7 jam (08.00-12.00 dan 13.00-16.00), sedangkan jam lembur dilakukan setelah waktu jam kerja normal.
- 2. Cara perhitungan harga upah pekerja untuk lembur menurut Keputusan Menteri Tenaga Kerja Nomor KEP. 102/MEN/VI/2004 Tentang Waktu Kerja Lembur Dan Upah Kerja Lembur Pasal 11, yang sebelumnya sudah diatur pada pasal 8 perhitungan sebagai berikut:
	- a. Perhitugan upah lembur berdasarkan pada upah bulanan
	- b. Cara menghitung sejam adalah  $\frac{1}{173}$  kali upah sebulan Rumus:

Upah jam lembur pertama  $= 1.5 \times \frac{1}{173} \times$  upah sebulan

Upah jam lembur kedua dan seterusnya =  $2 \times \frac{1}{173}$  x upah sebulan

#### **3.5 Indeks Tenaga Kerja**

Produktivitas dapat didefinisikan sebagai rasio antara *output* dan *input*, atau bisa dikatakan rasio antara hasil produksi dengan total sumber daya yang dipergunakan. Tingkat kesuksesan dari suatu proyek konstruksi adalah salah satunya tergantung pada efektifitas pengolahaan sumber daya baik material ataupun pekerja. Akan tetapi pekerja adalah salah satu sumber daya yang sulit untuk dikelola. Upah yang dikeluarkan kepada pekerja tergantung sebagai mana keahliannya masing-masing karena memiliki karakter yang berbeda antara satu dengan lainnya.

Produktivitas tenaga kerja akan mempengaruhi terhadap total biaya proyek. Terdapat pendekatan-pendekatan untuk mengecek tingkat produktifitas demi mengukur efisiensi kerja, salah satunya menggunakan parameter indeks produktivitas. Definisi indeks produktifitas dirumuskan dengan menggunakan rumus dibawah ini.

\n
$$
\text{Jumlah jam-orang yang sesungguhnya} \quad \text{digunakan untuk menyelesaikan} \quad \text{Indeks} \text{Produktifitas (IP)} = \frac{\text{perkerjaan tertentu}}{\text{Jumlah jam-orang yang diperlukan}}
$$
\n  
\n $\text{untuk menyelesaikan pekerjaan} \quad \text{(3.12)}$ \n  
\n $\text{identik pada kondisi standar}$ \n

Jika hasil perhitungan indeks produktifitas menggunakan rumus diatas  $= 1,0$ maka dapat dikatakan pekerjaan sebagai standar rata-rata. Akan tetapi jika hasil lebih besar dari 1,0 maka tenaga kerja yang bersangkutan kurang dari standar, atau sebaliknya apabila lebih kecil dari 1,0 maka produktivitasnya lebih tinggi melebihi standar. Grafik penurunan indeks produktivitas dapat dilihat pada gambar dibawah ini.

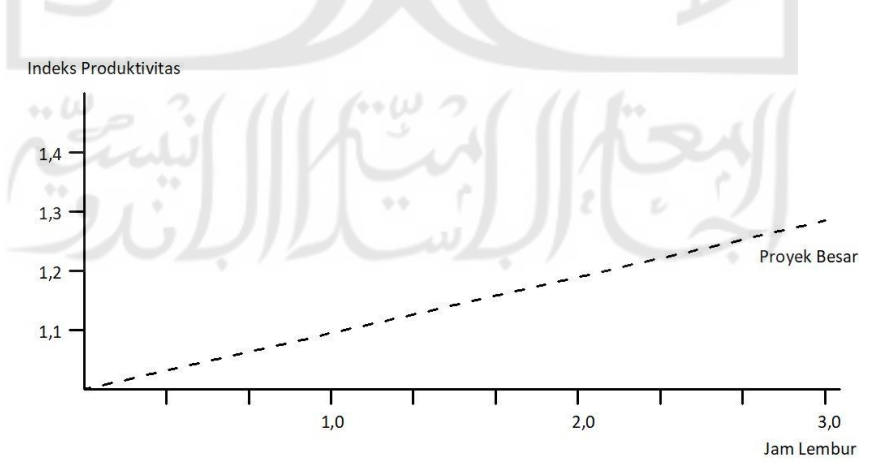

**Gambar 3.9 Grafik Indeks Penurunan Produktivitas Karena Penambahan Jam Kerja (Lembur)** (Sumber: Soeharto, 1997)

Berdasarkan grafik indeks penuruan produktivitas diatas, dapat diuraikan sebagai berikut ini.

1. Produktivitas Perhari  $=\frac{Volume}{D^2}$ 

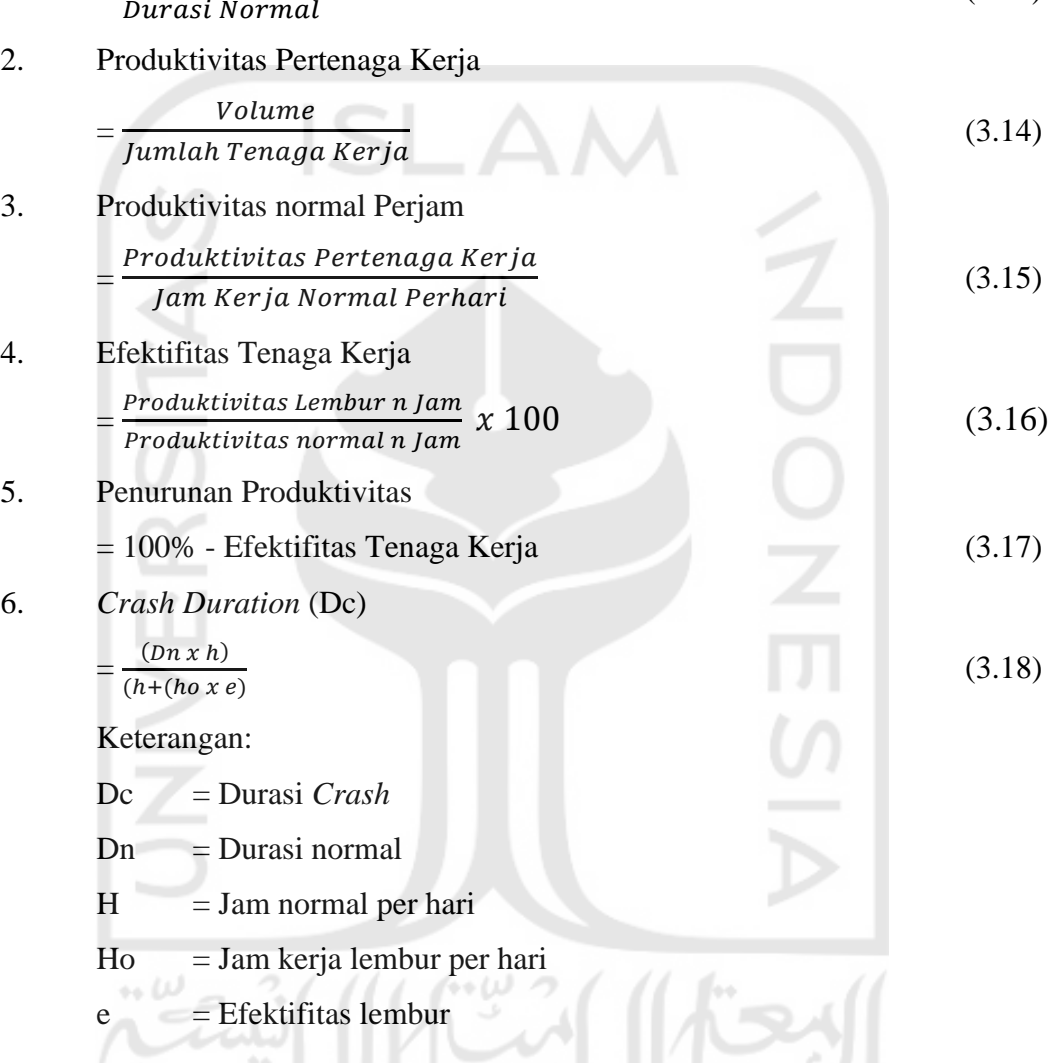

# **3.6** *Microsoft Project*

*Microsoft Project* adalah suatu program komputer yang digunakan untuk membantu menyusun rencana kerja suatu proyek. Program ini dapat membantu dalam memperhitungkan penjadwalan proyek kapan sebuah proyek dapat terselesaikan pekerjaan demi pekerjaan secara terperinci. Menurut Nurhayati (2010), jika proyek yang dikerjakan adalah sebuah proyek besar, maka program *microsoft project* ini mampu menghubungkan antara satu subproyek kegiatan dengan subproyek lain dengan saling berkaitan, kemudian mengelola keseluruhan

(3.13)

proyek tersebut kedalam suatu file proyek. Selain menggunakan bantuan program *microsoft project*, dapat juga menggunakan alternatif perhitungan manual. Akan tetapi demi mendapatkan kefesienan waktu dan tingkat akurasi maka sekarang sudah menggunakan bantuan program tersebut.

Dalam *microsoft project* terdapat beberapa istilah yang biasa digunakan, istilah tersebut adalah sebagai berikut.

- 1. *Task* adalah jenis item atau kegiatan atau pekerjaan dalam suatu proyek.
- 2. *Duration* adalah lama waktu atau durasi dalam menyelesaian suatu pekerjaan, contoh 1 jam, 2 hari, 3 bulan, dan sebagainya.
- 3. *Start* adalah tanggal dimulainya suatu pekerjaan dalam proyek.
- 4. *Finish* adalah tanggal berakhirnya dari suatu pekerjaan.
- 5. *Predecessor* adalah suatu hubungan antara satu pekerjaan dengan pekerjaan lainnya.
- 6. *Resources* adalah sumber daya yang terlibat dalam proyek, baik sumber daya manusia atau material.
- 7. *Cost* adalah biaya yang dipergunakan dalam menjalankan suatu proyek.
- 8. *Gantt Chart* adalah bentuk tampilan dari hasil kerja *microsoft project* yang ditampilkan dalam bentuk grafik batang horizontal 3 dimensi.
- 9. *Pert Chart* adalah grafik pekerjaan dalam bentuk kotak atau biasa disebut dengan node. Dalam node tersebut akan ditampilkan keterangan nama pekerjaan, *start*, *finish*, serta hubungan dengan pekerjaan lainnya.
- 10. *Baseline* adalah suatu rancangan atau anggaran tetap pada proyek.
- 11. *Tracking* adalah peninjauan hasil kerja proyek di lapangan dengan rencana semula dalam *microsoft project*.
- 12. *Milestone* adalah pekerjaan dengan durasi 0 yang digunakan sebagai pekerjaan keterangan.